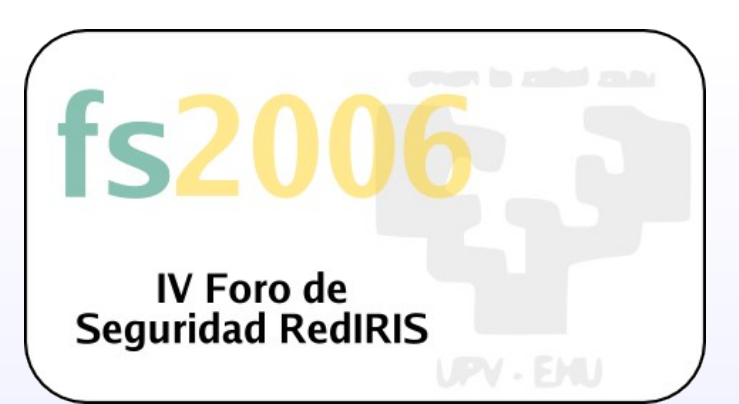

#### **Red WIFI de la Universidad del País Vasco UPV/EHU**

#### **Miguel Angel Martínez Ezquerro Resp. Sistemas Y Com. CIDIR Gipuzkoa**

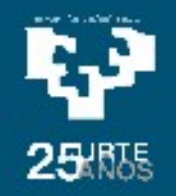

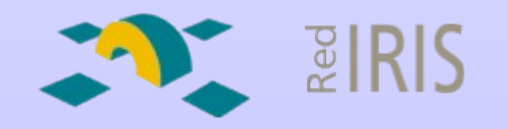

### **Agenda**

- . Descripcion breve de la Red de la Universidad
- . Diseño Red Wifi
	- . Componentes
		- Hardware.
		- Software
- . Eduroam
- . Explotacion
	- .Herramientas de Control, Estadisticas, etc
- . Problemas en la implantacion/explotacion

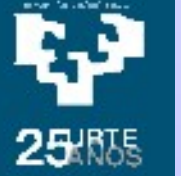

. Seguridad

#### Red Gigabit de la UPV/EHU

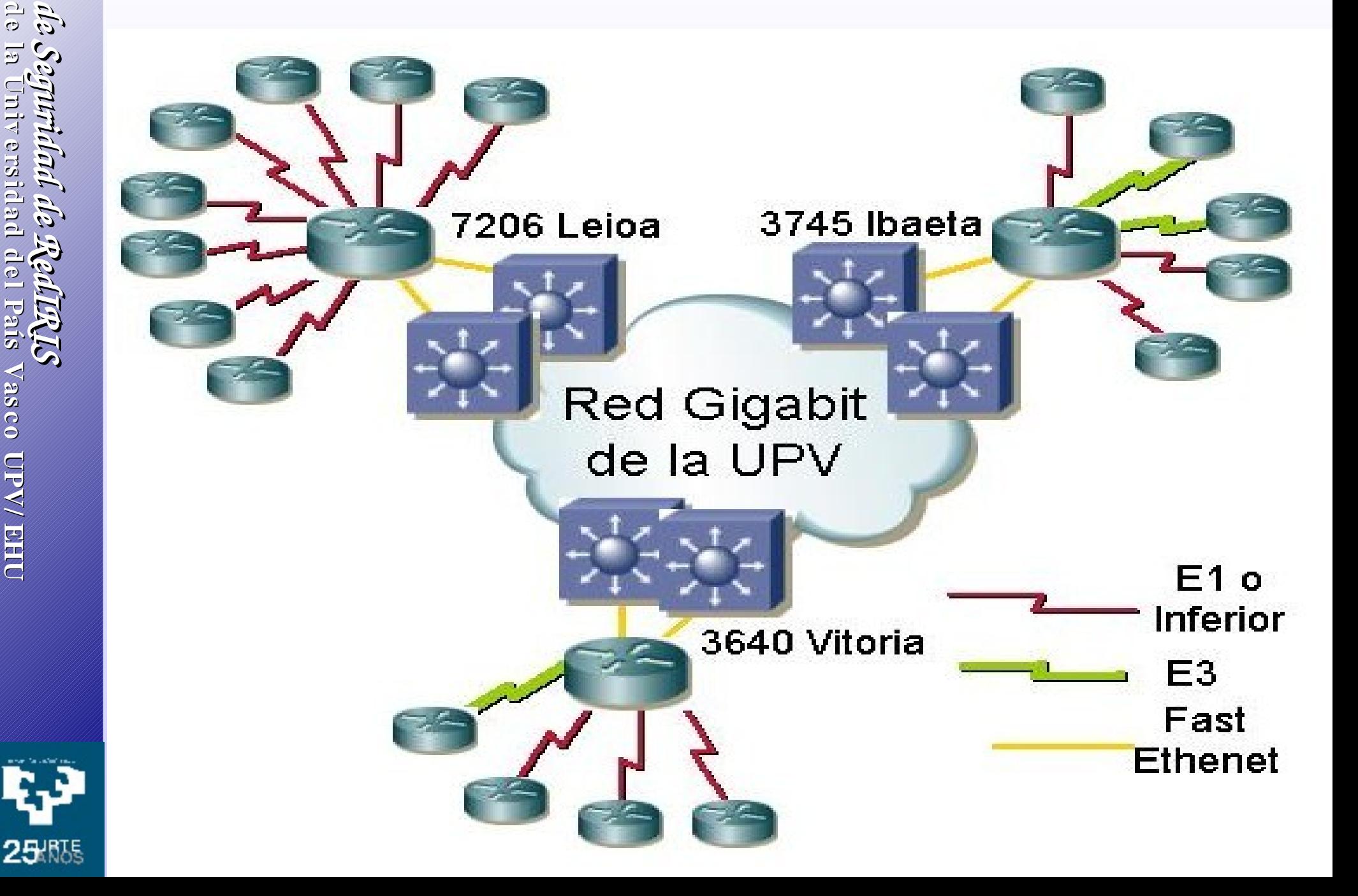

## Red Gigabit UPV/EHU

![](_page_3_Figure_1.jpeg)

25 照

![](_page_4_Figure_0.jpeg)

# 25 照

#### **Red WIFI**

- **Misma estructura en cada Campus**
- **Varios Métodos de Conexión**
	- **Hot Spot. EUSKALTEL**
	- **Red Corporativa Autenticada**
	- **Red Corporativa Abierta**
	- **Eduroam**
- **Herramietas Centralizadas**
	- **WLSE**
	- **Generador Estadísticas**

#### **Hot Spot: EUSKALTEL**

![](_page_6_Figure_1.jpeg)

![](_page_6_Picture_2.jpeg)

![](_page_6_Picture_3.jpeg)

**Portal Cautivo. Acceso a transeúntes**

**SSID: EUSKALTEL (Anunciada)**

**Sin Autenticación (Requerido bono para conexión a Internet)(Aut. Basada en**

**Web)**

**Sin Cifrado de Datos.**

![](_page_7_Picture_6.jpeg)

**<http://www.ehu.es/wifi> (Personas en tránsito)**

#### **Componentes**

- **Puntos de Acceso Cisco Aironet 1120 y 1200**
- **Infraestructura de Red (Switches Cisco (2950, 3750,6509))**
- **OAG (Servidor DNS, DHCP, FW (aplicación bonos))**
- **Router ADSL (Cisco 1721)**
- **Clientes 802.11b y 802.11g. (Suplicante integrado en la mayoría de SO's).**

![](_page_8_Picture_7.jpeg)

 $\boldsymbol{\mathsf{x}}$ 

đ

25 照

![](_page_9_Picture_1.jpeg)

 $\bullet$ 

A

**D** Internet

![](_page_10_Figure_0.jpeg)

#### **Red WIFI Corporativa**

**Acceso Personal UPV/EHU: Profesores, Alumnos y P.A.S.**

**-SSID: EHU-DOC, EHU-SER, EHU-PDI** 

**Autenticación 802.1x ( PEAPGTC) Cifrado de Datos WPA con TKIP.**

**<http://www.ehu.es/wifi> (Wifi Corporativo Autenticado)**

![](_page_11_Picture_6.jpeg)

#### **Componentes**

- **Puntos de Acceso Cisco Aironet 1120 y 1200**
- **Infraestructura de Red (Switches Cisco (2950, 3750,6509))**
- **CNR (Servidor DNS y DHCP)**
- **ACS. Servidor de Autenticación. Las cuentas definidas en un servidor LDAP.**
- **Clientes 802.11b y 802.11g. (Problemas para configurar el suplicante en Windows). Sin servicio en Linux. Sin problemas en MacOS X.**

![](_page_12_Picture_6.jpeg)

![](_page_13_Figure_0.jpeg)

![](_page_13_Picture_2.jpeg)

#### **Red WIFI Corporativa Abierta**

**Acceso Personal UPV/EHU:**

**Profesores, Alumnos y P.A.S.**

**SSID: EHU**

**Autenticación: Abierta**

**Cifrado de Datos. Clave WEP.**

**<http://www.ehu.es/wifi> (Wifi Corporativo Abierto)**

![](_page_14_Picture_8.jpeg)

#### **Componentes**

- **Puntos de Acceso Cisco Aironet 1120 y 1200**
- **Infraestructura de Red (Switches Cisco (2950, 3750,6509))**
- **Clave WEP (13 caracteres ASCII)**
- **Clientes 802.11b y 802.11g.**
	- **Suplicante integrado en Windows XP**
	- **Disponible en Linux en algunas tarjetas wireless (dependiendo del Chipset)**
	- **Disponible en Macintosh**
- **Acceso al servicio VPN Corporativo.**

![](_page_15_Picture_10.jpeg)

![](_page_16_Figure_0.jpeg)

**Acceso Personal Comunidad Eduroam: Profesores, Alumnos y P.A.S.**

**SSID: EDUROAM**

**Autenticación 802.1x ( EAPTTLSPAP)**

**Cifrado de Datos WPA con TKIP.**

**Acceso servicio VPN Corporativo**

![](_page_17_Picture_6.jpeg)

**<http://www.ehu.es/eduroam>**

#### **Conexión al servicio EDUROAM**

- **Usuarios de UPV/EHU en Organizaciones adscritas a EDUROAM**
	- **. Configuración Suplicante de acuerdo a la Organización:**
		- **. Con WinXP Suplicante SecureW2**
		- **. Con Macintosh (10.3.X o sup) suplicante incluído**
		- **. Con Linux (wpasuplicant)**
	- **.Credenciales : Ctaldap@ehu.es con su contraseña asociada**
- **Usuarios de Organizaciones adscritas a EDUROAM en UPV/EHU**
	- .Configuración suplicante. (Aut. 802.1x: EAP-TTLS-PAP y Cifrado WPA+TKIP)
	- **.Credenciales: cta\_origen@organización. (Normalmente se está empleando la cta e\_mail como cta. de acceso)**

![](_page_18_Picture_11.jpeg)

#### **Componentes**

- **Puntos de Acceso Cisco Aironet 1120 y 1200**
- **Infraestructura de Red (Switches Cisco (2950, 3750,6509))**
- **CNR (Servidor DNS y DHCP)**
- **FreeRadius. Servidor de Autenticación. Las cuentas definidas en un servidor LDAP.**

**Clientes 802.11b y 802.11g.**

- **Suplicante SecureW2 integrable en Windows XP**
- **Linux??**
- **Disponible en Macintosh**

![](_page_20_Picture_0.jpeg)

![](_page_21_Picture_1.jpeg)

![](_page_21_Figure_2.jpeg)

#### **Explotación**

- **Herramienta de Gestion WLSE.**
	- **Actualizaciones de Firmware e IOS de los AP's**
	- **Gestión de Grupos**
	- **Gestión Archivos de Configuración (Hasta 4 versiones)**
	- **Avisos/Informe de Fallos**
	- **Monitorización de Equipos**
	- **Gestión de Coberturas**
	- **…….**

![](_page_22_Picture_10.jpeg)

![](_page_23_Picture_200.jpeg)

**R e d**

**Re**  $\supset$ 

**WI F I d e la U niv e**

**WIF**

**Id e la U niv e**

**r sid**

**r sid**

**a d d e l P aís**

**a d d e l P aís**

 $\leq$ **a s c o U P V /**

**Va s c o U P V/**

**EH U**

**EH U**

## 25 服

#### **Estadísticas con aaareports!**

- Utilización y Actividad.
	- Por Fechas
	- Por zonas Horarias
	- Por Grupos

● ……..

![](_page_25_Figure_0.jpeg)

 $\Box$ 

**Re**  $242\frac{1}{2}$  ( $1$ ) **R e** *IV Foro de Seguridad de Re IV Foro de Seguridad de Re*  $\supset$ **d F WI Id**  $\widetilde{\mathcal{L}}_{\mathcal{L}}$ **d e e la la U U niv niv e e r sid r sid a a d d d d e l e l** *dIRIS dIRIS* **P P aís aís Va s**  $\leq$ **a s c c o o U U P P V/ V / EH EH UU**

### **SEGURIDAD**

• Cada SSID una VLAN distinta.

Todas bajo FW. Excepción Hot Spot EUSKALTEL.

• SSIDs autenticadas con cifrado Fuerte (EHU-xxx)

. Acceso IP total a su correspondiente VLAN de Cable

- Resto SSID's (EHU y EDUROAM)
	- Conexión al Exterior.

• Acceso Servicio VPN.